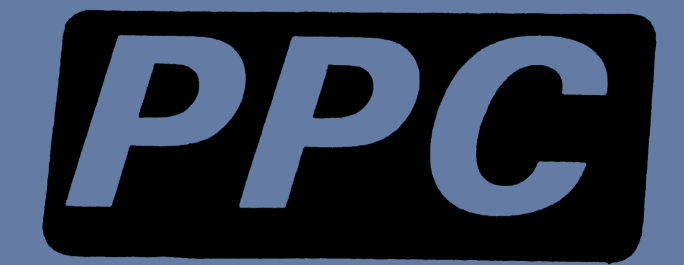

# MC EPROM SET

### CONTENTS

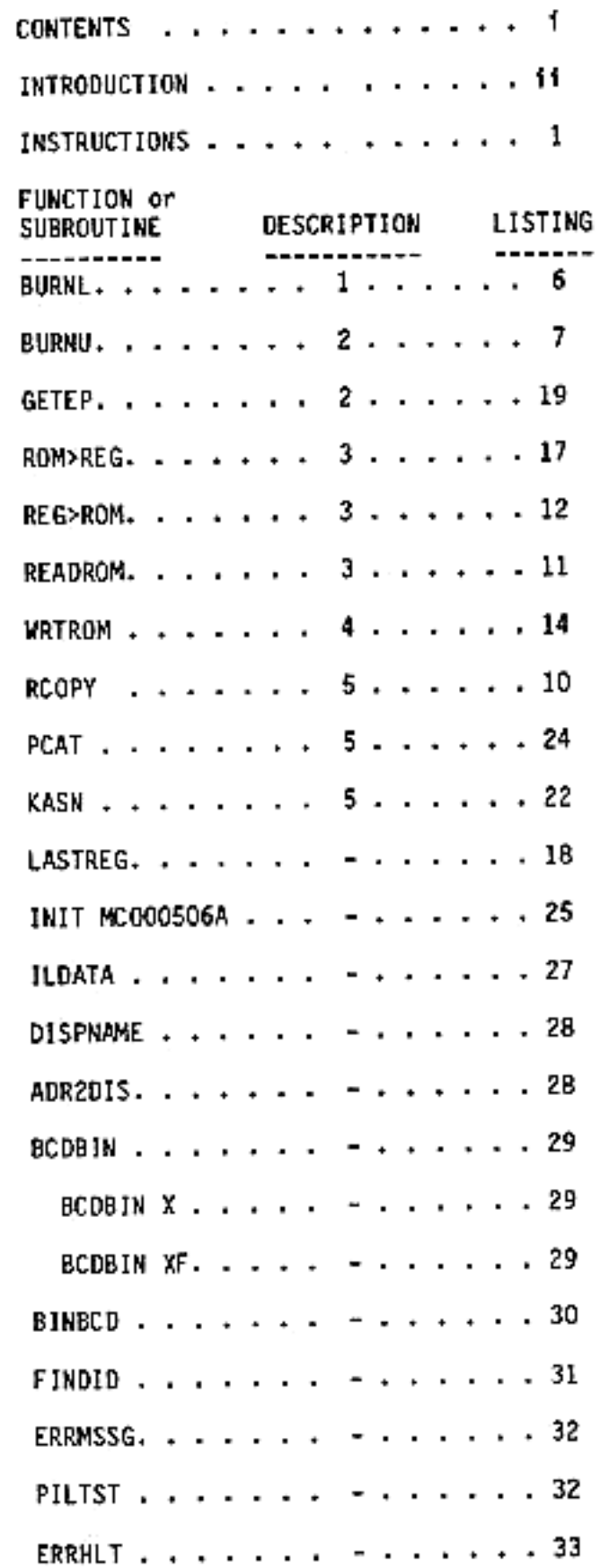

PPC

 $\sim$ 

### nC EPROM SET

### fer use with

### Mountain Computer MCROSOGA EFRON Programmer

1). This software package allows HP-41 formatted EPROMs to<br>be programmed using the Mountain Computer MC00506A HPIL<br>EPROM Programmer. The ROM to be programmed must reside in<br>the ROM address space of the HP-41. This can be a

2), The EPROM set and its source code was placed in the public domain July 3, <sup>1983</sup> by Paul Lind, and may be copied, distributed, or madified in any way you see fit.

3). This software package is mot an official product of Waunbain Computer, Inc., and must be considered MOWAS (Net Manufacturer Supported).

41. Copies of this EPRON set are available through PPC. Cost for manual and EPROM set fs \$20.00.%. (1-2716, 1-2732). Order From:

> PPC - FOB 9599 Fountain Valley, CA 92728-9599 us

Usk Price. Add shipping and 6% sales tax if shipped to <sup>a</sup> California address. Shipping weight is <sup>6</sup> oz.

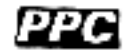

## INSTRUCTIONS FOR MOUNTAIN COMPUTER EPROM SET

### £%+ EPROM FUNCTIONS wwe

BACKGROUND ON HP-41 EPROMS<br>The HP-41 RDM space uses a 10 bit word size. To store<br>these RDM words in standard EPROMs (byte-wide), it was<br>decided to use separate EPROMs for the lower eight bits and<br>the upper two bits. Each b

Since a 2716 (the minimum size U2 EPROM) is 2k long,<br>there is room for the U2 information from two separate HP-41<br>4k blocks. If a 2732 is used as the U2 EPROM, there is room<br>for the U2 information from four separate HP-41

- FUNCTION: Program an LB EPRON From an existing ak MP-41 ROM block, using the MCOOSOE EPRON Arogrammer. The First MCOUSOS found on the loop starting with the primary device is used. The program may be<br>terminated by pressing the "ON" key.
	- INPUT:  $Y$  REG The section number to burn  $(0 1)$ . X REG - The ROM block te burn from (@ - 15).
	- DUTPUT: NONE

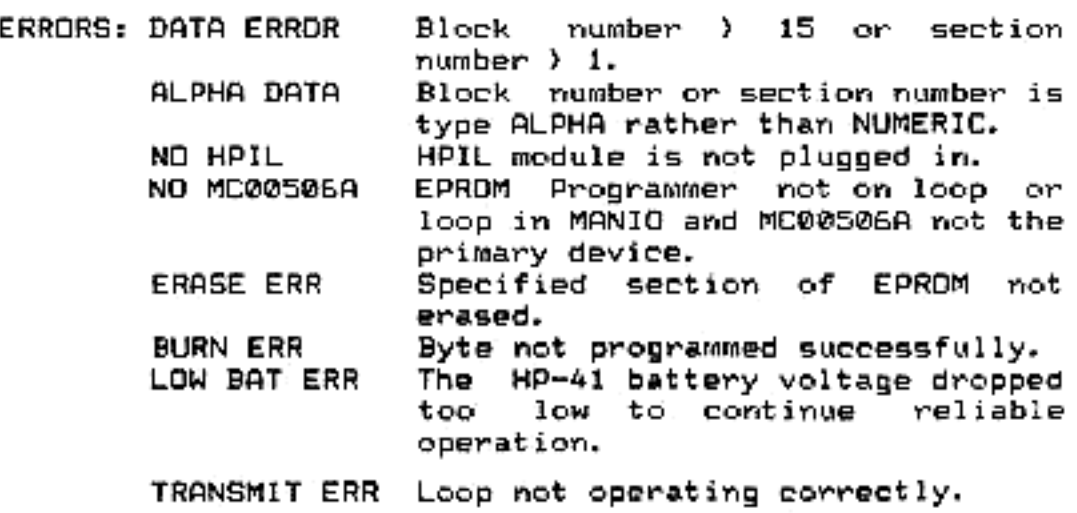

- BURNU FUNCTION: Program a U2 EPROM from an existing 4k HP-41<br>ROM block, using the MC00506A EPROM Programmer. The<br>first MC00506A found on the loop starting with the<br>primary device is used. The program may be<br>terminated by p
	- INPUT:  $Y$  REG The section number to burn  $(0 3)$ .  $X$  REG  $-$  The ROM block to burn from  $(0 - 15)$ .

QUTPUT: NONE

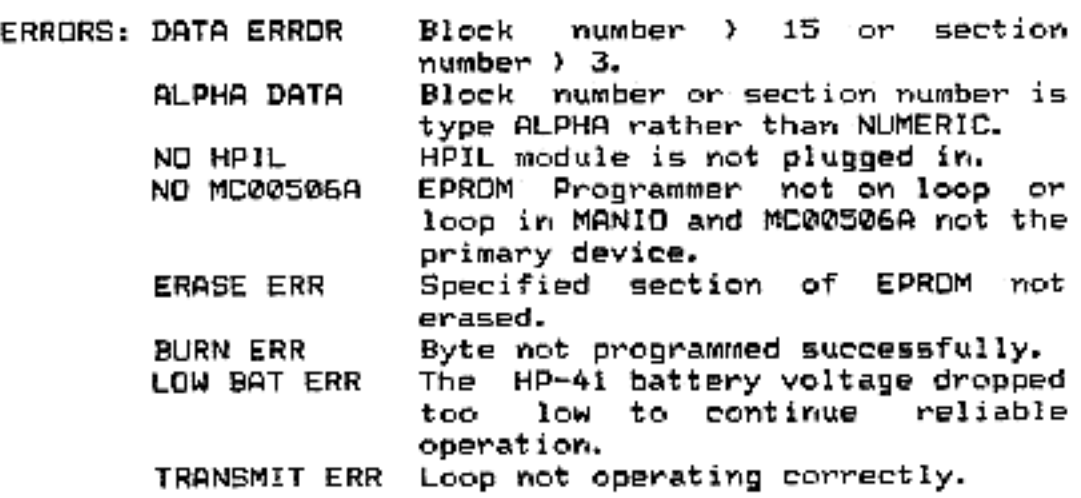

- **GETEP**<br>
FUNCTION: Reads the contents of an L8 and a U2 EPROM<br>
into a 4k block of RAM. The EPROMs are read from<br>
the first MC00506A on the loop starting with the<br>
primary device. The user is first prompted to "RRD"<br>
La EPR
	- INPUT: <sup>7</sup> REG The section number to read of the L& EPRON (0 1). <sup>Y</sup> REG The section number to read of the LE EPROM (2 3).
		-

 $X$  REG – The block number to read into (0 – 15).

QUTRUT: NONE

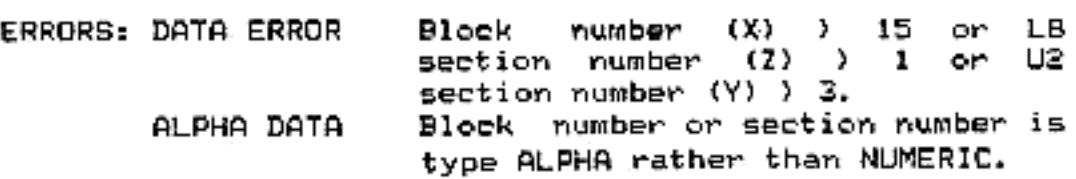

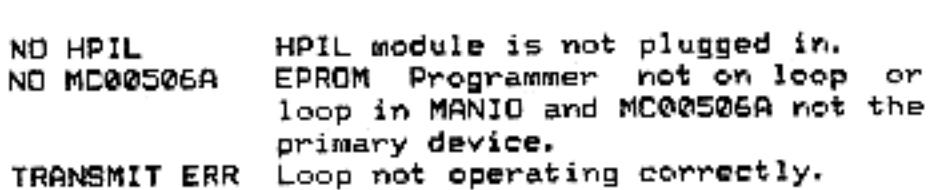

### **ttx MASS STORAGE FUNCTIONS ###**

BACKBROUND ON HP-41 ROM STORAGE<br>The programs "ROM)REG" and "REG)ROM" were developed and<br>published in the PPC Calculator Journal (V9N3P40) to<br>facilitate the transfer of ROM programs between HP-41 users. They allow RDM words to be transferred to and from the data<br>registers of the HP-41, so that any mass storage device may<br>be used to permanently store them.

Since HP-41 object code is not position independent, the<br>programs use a header code that allows ROM words to be easily<br>loaded back at the address from which they were saved. This<br>allows HP-41 assembly language programmers

The most common use of ROM)REG and REG)ROM is to save an<br>entire 4k block on cassette tape. Because 4k of ROM code will<br>not fit into the HP-41 data registers all at once, the 4k<br>block has to be 'ROM)REGed' in several smalle

Since this process is rather slow, and requires the use<br>of almost all the HP-41 memory as a temporary buffer, this<br>EPROM set includes two new routines: READROM and WRTROM.<br>These routines read and write directly from an MLD

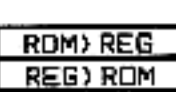

REEYROMT] See the original ROM)REB article in PPC Calculator Journal VONIP4@.

- READROM FUNCTION: Load a 'ROM)REB' format ROM image file from an<br>HP-IL mass storage device into a block of MLDL RAM.<br>If the loop is in AUTOIO mode, all mass storage<br>devices on the loop will be searched (starting with<br>the p user.
	- INPUT: X REG The block number  $(0 15)$  to load into.<br>ALPHA Filename of the ROM image file.

oupUTs NONE

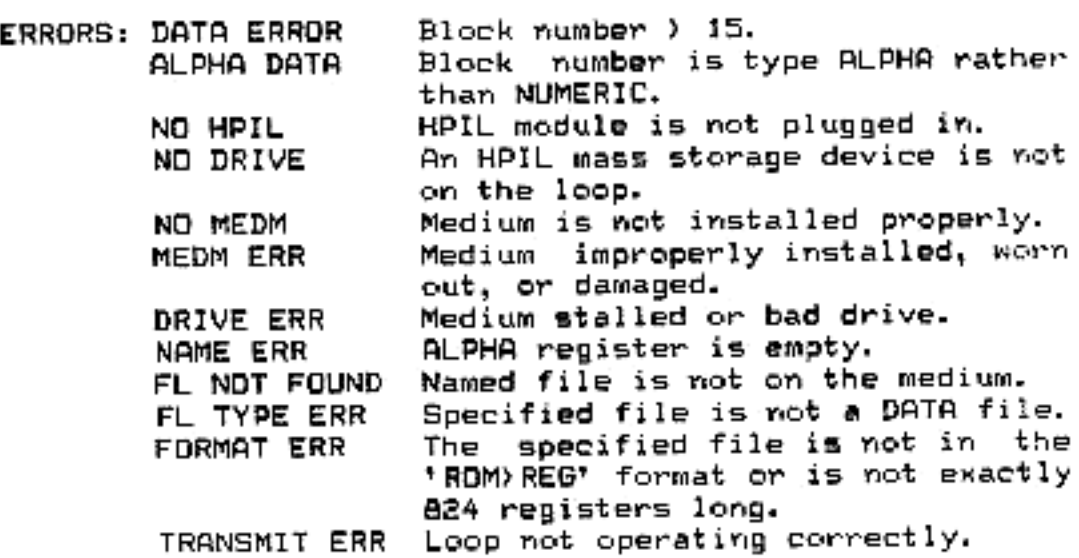

WRTROM]<br>FUNCTION: Store the contents of an HP-41 4k RDM block to<br>a mass storage file in the 'RDM)REG' format. If the<br>named file exists and is of the correct type and<br>length, it is overwritten with the new RDM image<br>(unless

npy <sup>X</sup> REG - The block number (@ <sup>=</sup> 15) to write. ALPHA — The filename of the mew file.

QuTRUT: NONE

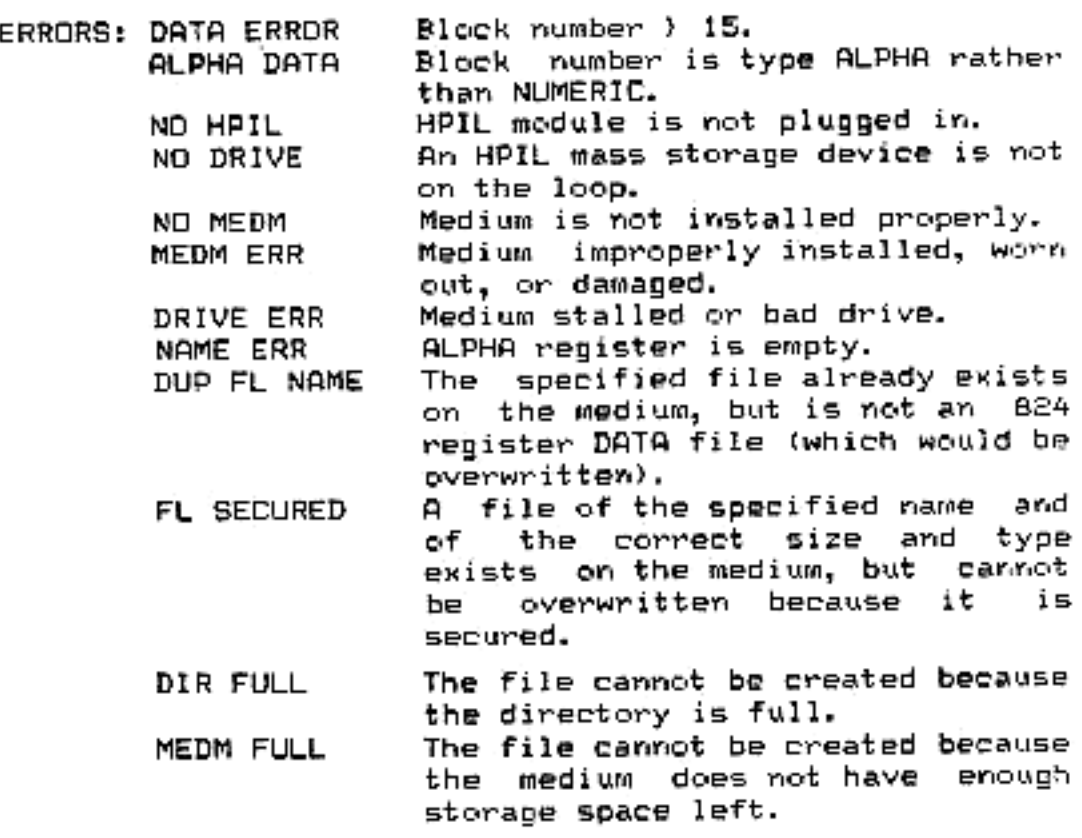

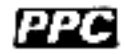

TRANSMIT ERR Locp mot operating correctly.

\*\*\* DTHER FUNCTIONS \*\*\*

- FUNCTION: Copy any 4k ROM into a block of RAM. The function: Copy any 4k ROM into a block of RAM. The destination block is not checked to assure that it
	- INPUT: ¥ REG The block number (@ 15) of the source ROM, <sup>X</sup> REG The block number @ 15) of the destination ROM CRAM).

QUTRUT: NONE

ERRORS: DATA ERROR Either block number (X or Y) ) 15.<br>ALPHA DATA – Either block number (X or Y) ALPHA<br>DATA,

PCAT

FUNCTION: Displays a CAT 2 listing starting with a the CAT listing with that port (RDM addresses 8000,<br>A000, C000, and E000, respectively) and continue<br>through all modules in higher numbered ports.<br>Numbers 5, 6, or 7 start the Catalog at RDM<br>addresses 5000, 6000, or 7000 w particular port number. Numbers 1 through 4 start

INPUT: Single digit 1-7 at prompt.

ouTRUT: NONE

ERRORS: NONE

**KASN** 

- FUNCTION: Makem 2 byte key assignments in a similar<br>manner to "1K" of the PPC RDM. Differences are that<br>er assignment will always overwrite any existing<br>assignment to a key, and that if both assignment<br>bytes are zero, the
- INPUT: <sup>Z</sup> REG First byte of assignment (0-255) ¥ REG Second byte ¢f assignment (0-255) <sup>X</sup> REG Keycode (Standard row/colum)
	- -

ouTRUT: NONE

- ERRORS: DATA ERROR Either assigmuert byte greater than <sup>255</sup> or invalid keycode.
	- PACKING, TRY AGAIN Not enough room to make assignment,

### EPRON LISTING

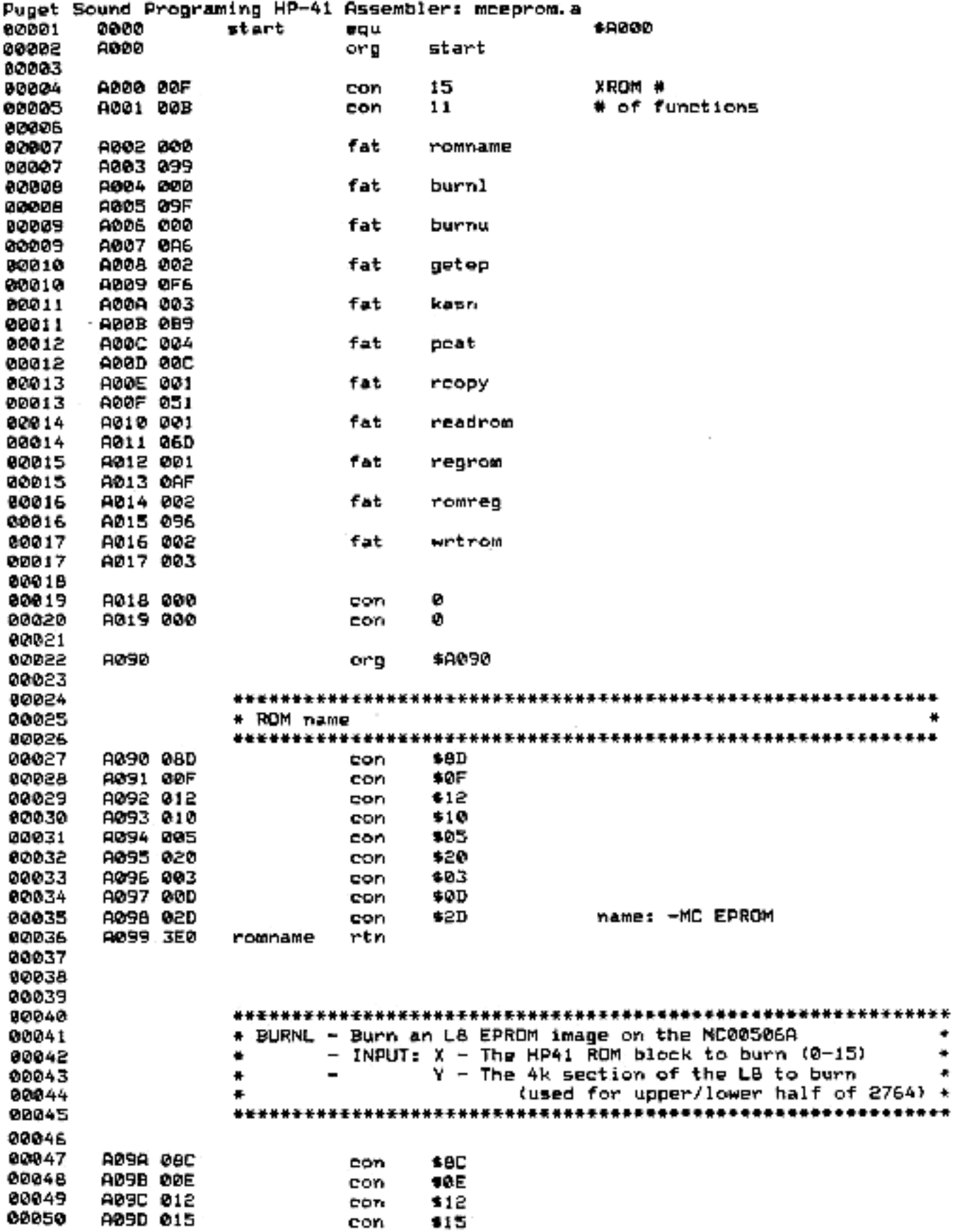

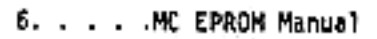

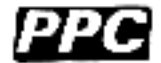

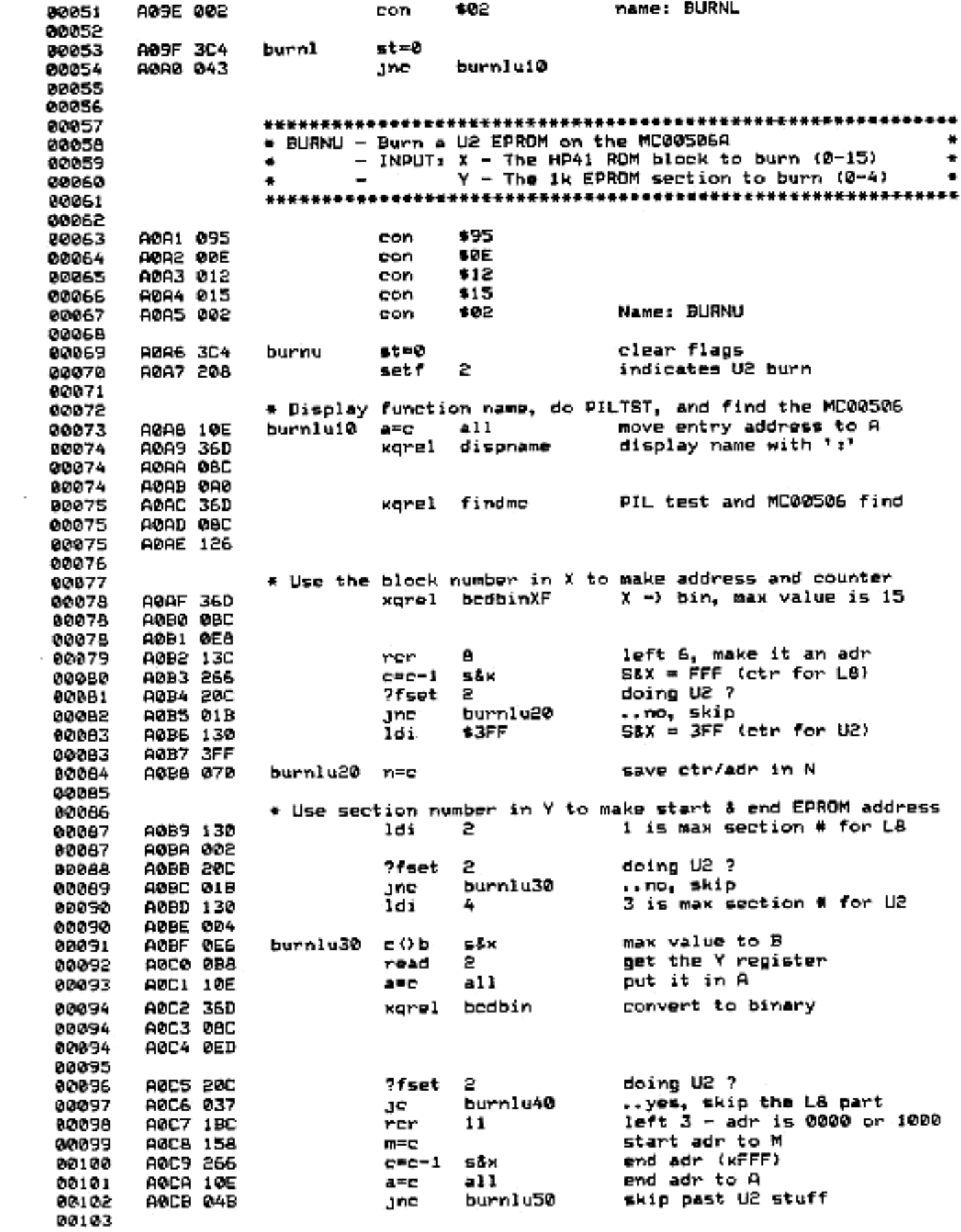

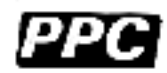

**ABCC 1E6** burnlu40 c=c+c s&x 00104  $0, 1, 2, 3 \rightarrow 0, 4, 8, C$ AOCD IES **C#C+C** 00105 e S x **AOCE 37C** 12 left 2, adr is 0000 to 0000 80106 rer. **AOCF 158** 前平島 start adr in M 00107 adr to A A0D0 10E a11 80108 공무단 **\$3FF** A001 130 ldi 00109 **ABD2 3FF** 80109  $end = start + 3FF$ A0D3 146 a=a+c s&x 00110 00111 \* Initialize the MC00506 - start adr in M, end adr in A 00112 Does init, blank check, resets start adr 00113 A0D4 36D burnlu50 xqrel initmce 00114 **AOD5 OBC** 00114 A0D6 037 80114 69115 # Do first fetch, then start burning loop 80116 00117 A007 349 xgrel prefetch get ist byte of ROM AOD8 08C 80117 **A0D9 0EA** 00117 A0DA 308 setf 1 indicate 2nd to Nth bytes 001 1 B 00119 00120 88121 \* This is the main programming loop 00122 00123 ?nexq #70DD LAD to MC00506 burnlu 00124 A0DB 375 00124 A0DC 1C0 get the byte from B c≖b all 00125 AGDD GCE AODE 099 ?nckg \$7126 send lst DAB 00126 RODF 1C4 80126 00127 80128 \* Source a GET to burn the byte IL reg 1 ADE0 064 4. 00129 selp init R1 for CMD \$205 A0E1 205 80138 con 5. IL reg 2 00131 A0E2 0A4 selp \$021 source the GET (hex08) A0E3 021 **DO132** con 00133 \* Display the current address and increment it 00134 00135 A0E4 36D xgrel adr2dis A0E5 08C 00135 00135 AOES ORF 00136 A0E7 198 白色的  $c=c+1$  all 90137 **AGES 22E** A0E9 15B m≕c 00138 00139 00140 \* Flag 2 determines L8 or U2 00141 **A0EA 20C** prefetch 7feet 2 00142 AOEB 04F u2fetch JC 00143 00144 \* Fetch the next LB RDM word **AGEC 000** 00145 c≍n get the adr/ctr 00146 AGED GE6 こひね save ctr in B såx 00147 **ADEE 330** fetch get the word 00148 AGEF DES ROM word to B, etr to C 00149 e O b Ee K 00150 A0F0 23A c=c+1 incr address BY. A0F1 070 00151 n=c save adr & ctr in N 00152 AOF2 0A3 .jne burn10 bypass ulfetch 80153 00154 A0F3 343 brnlujmp jnc burnlu stepping stone 00155 00156

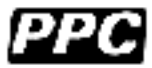

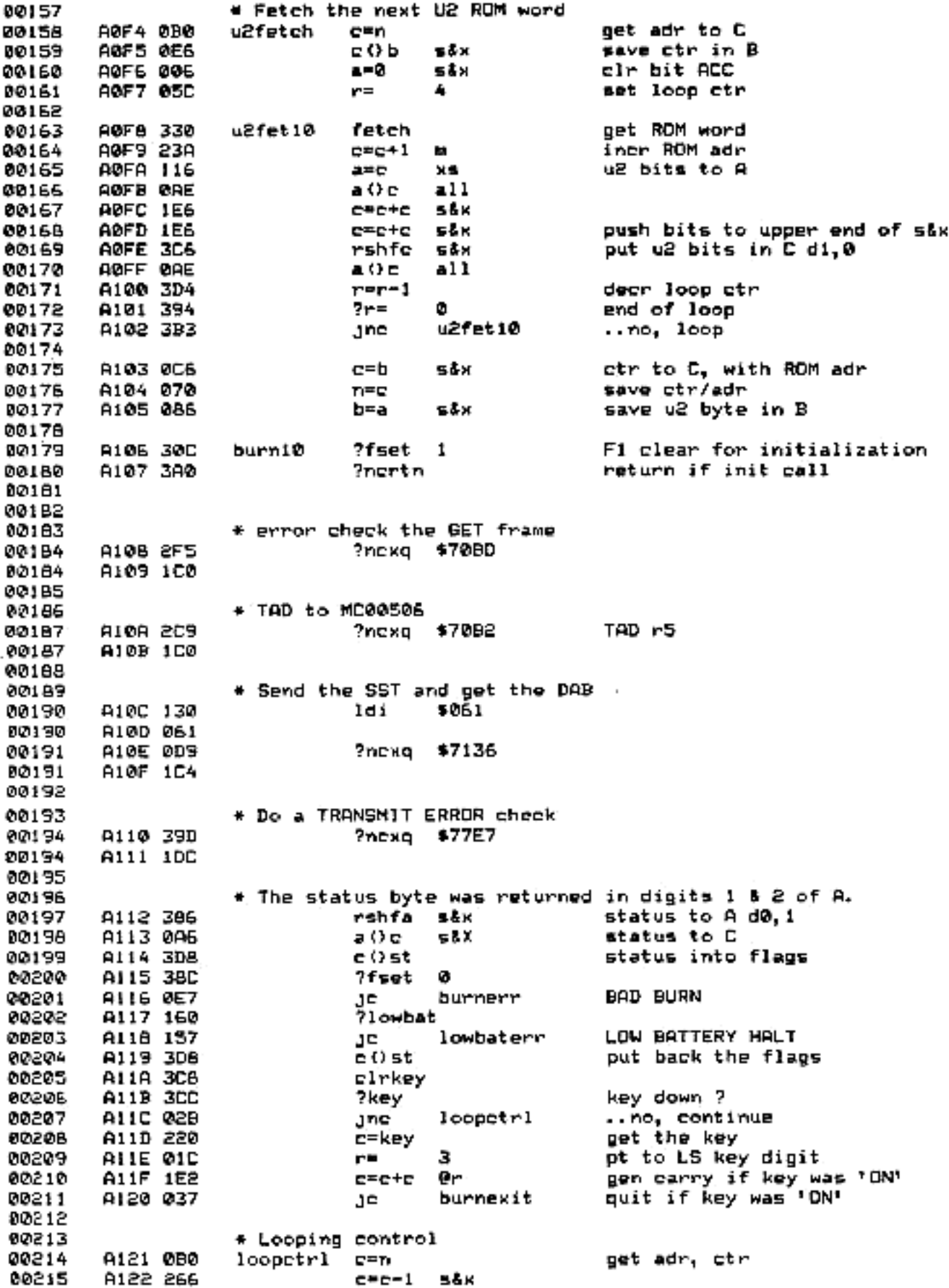

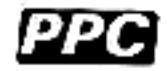

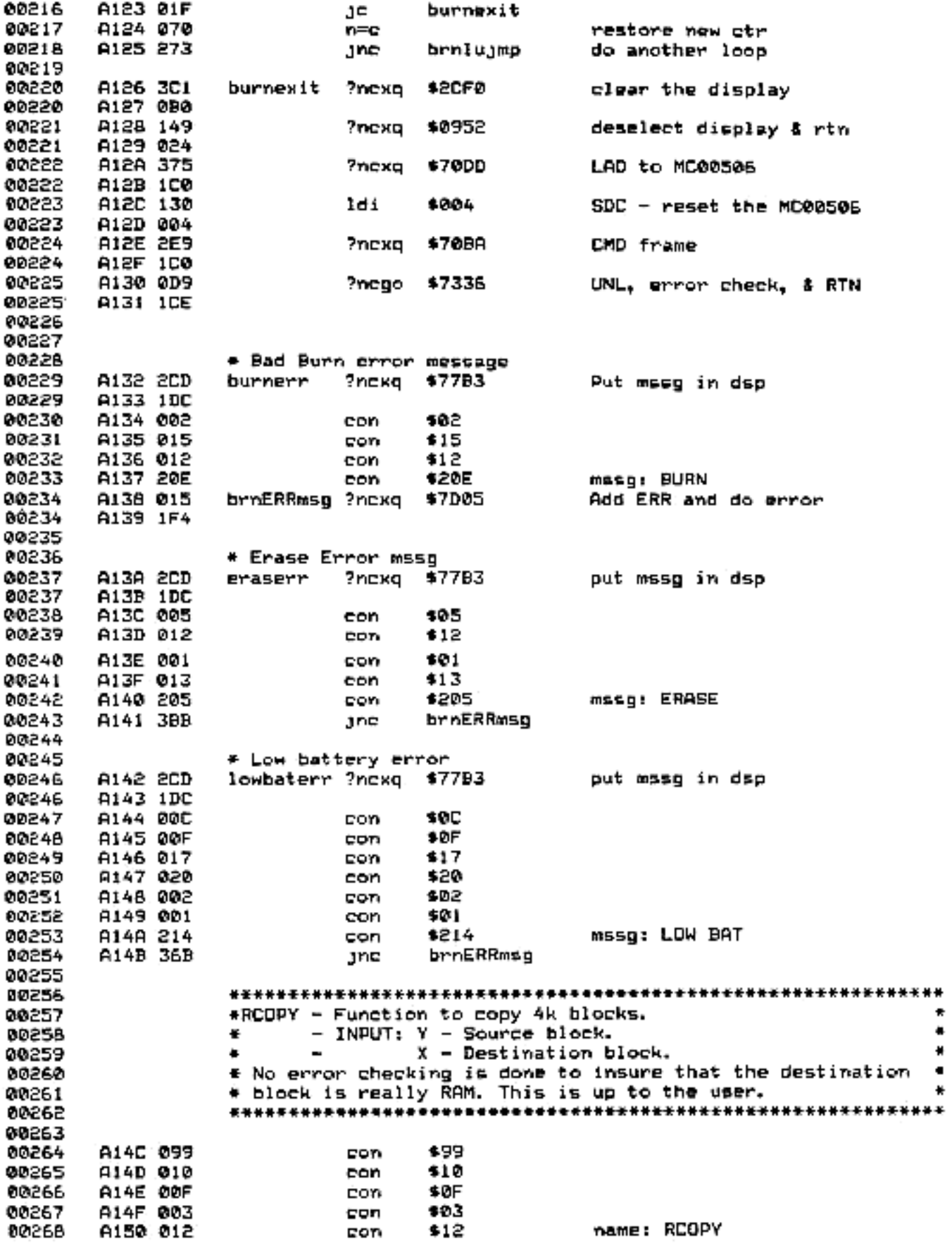

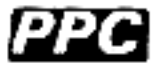

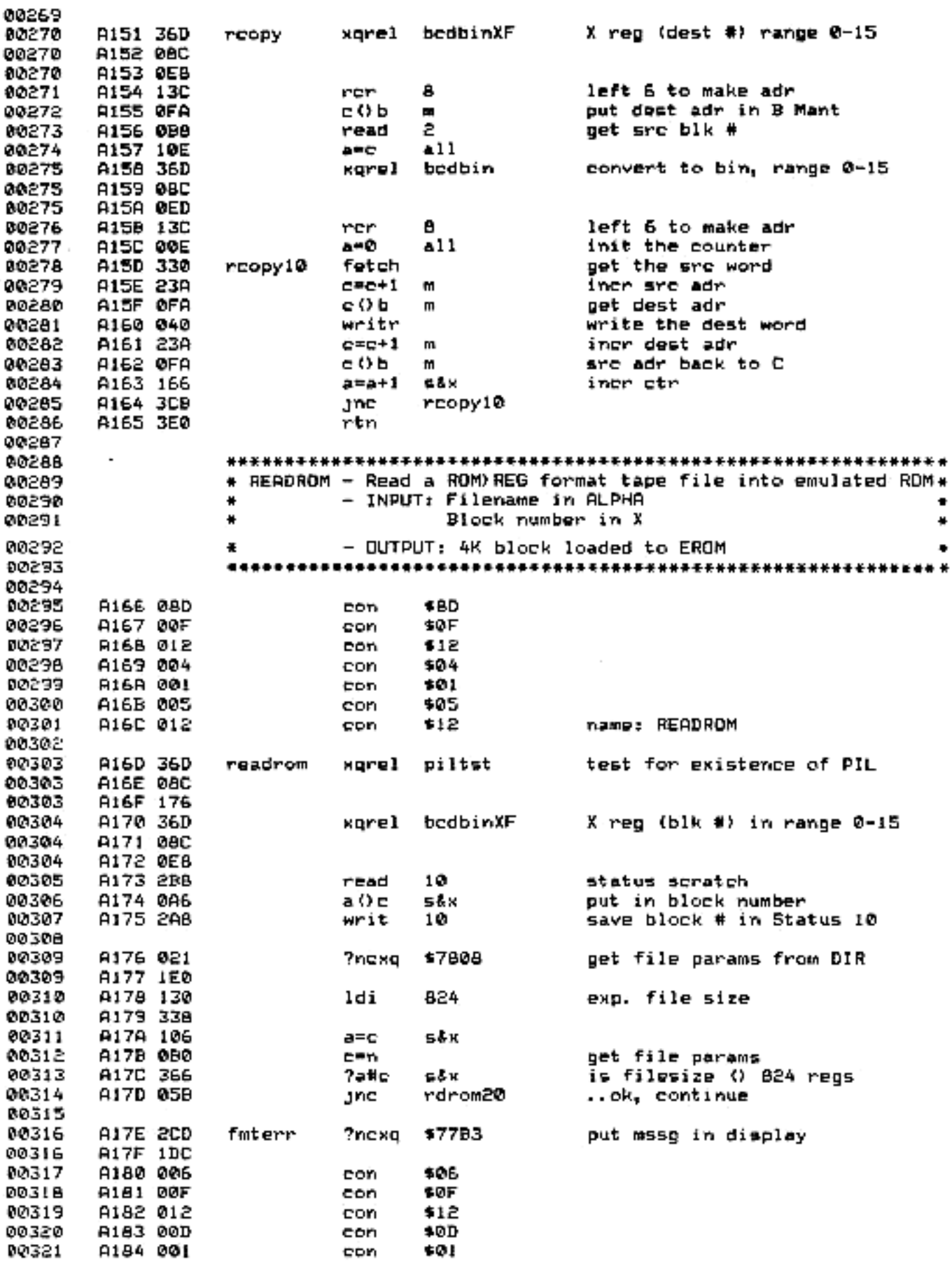

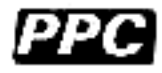

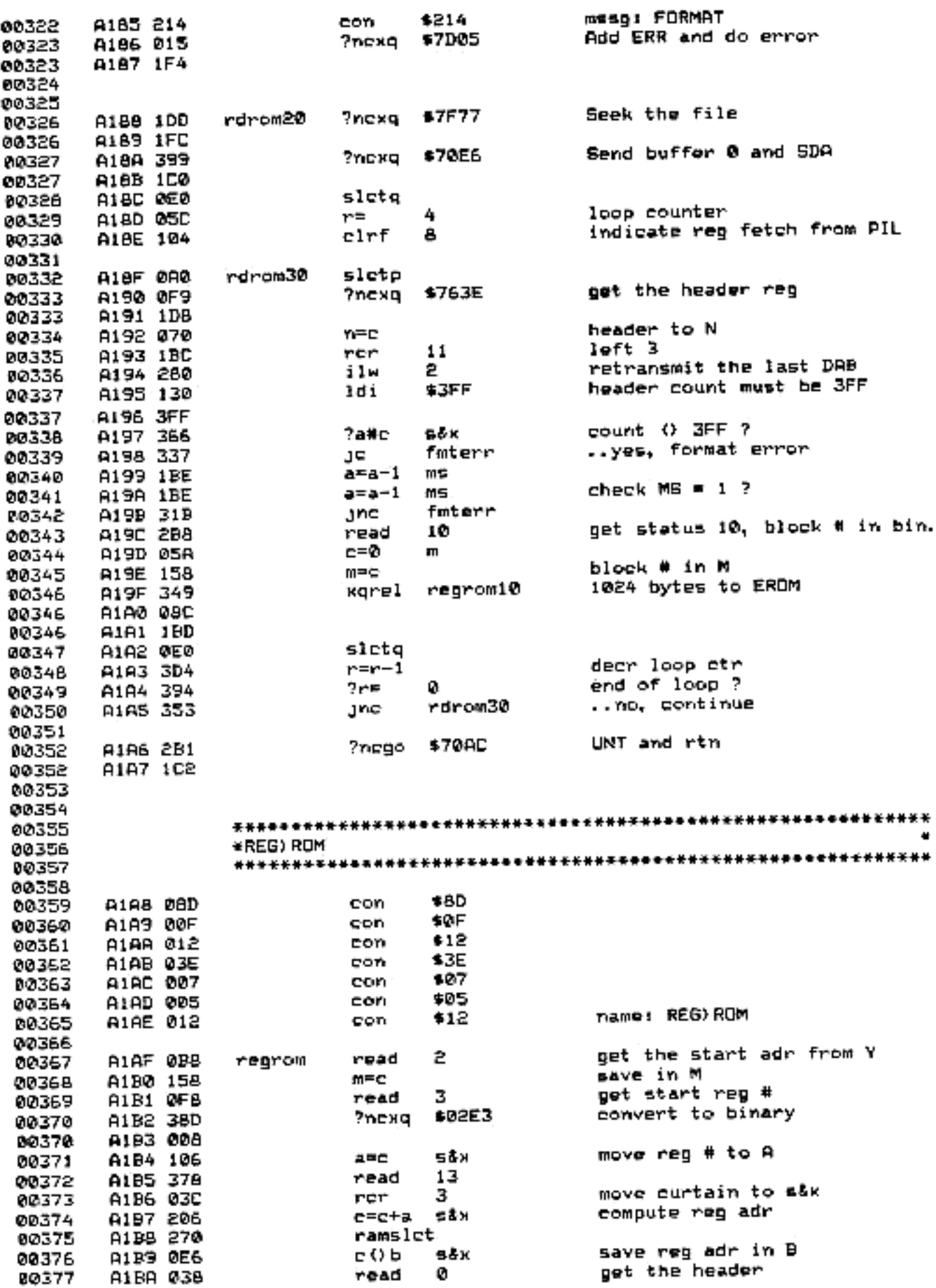

**PPC** 

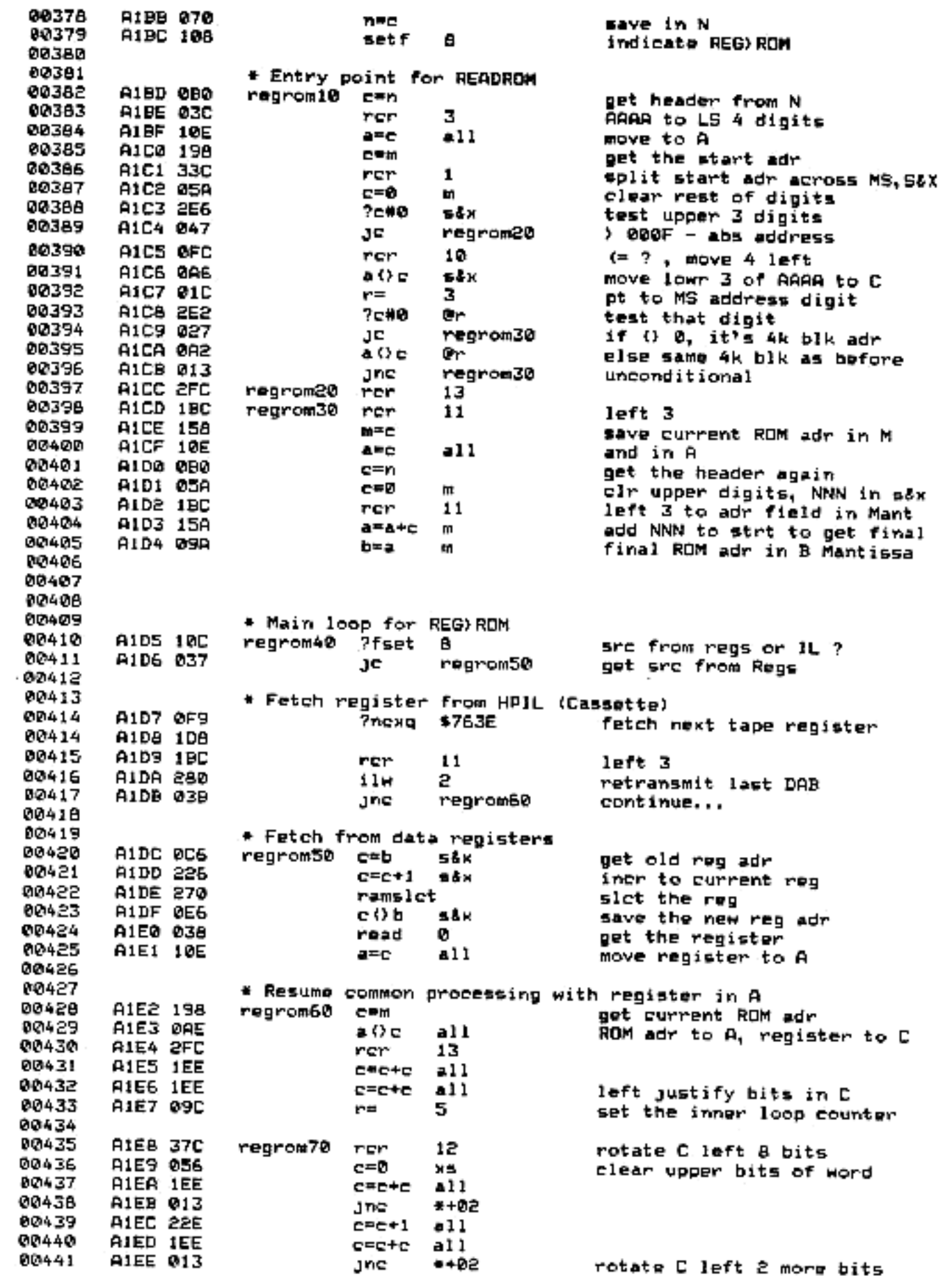

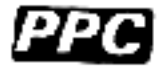

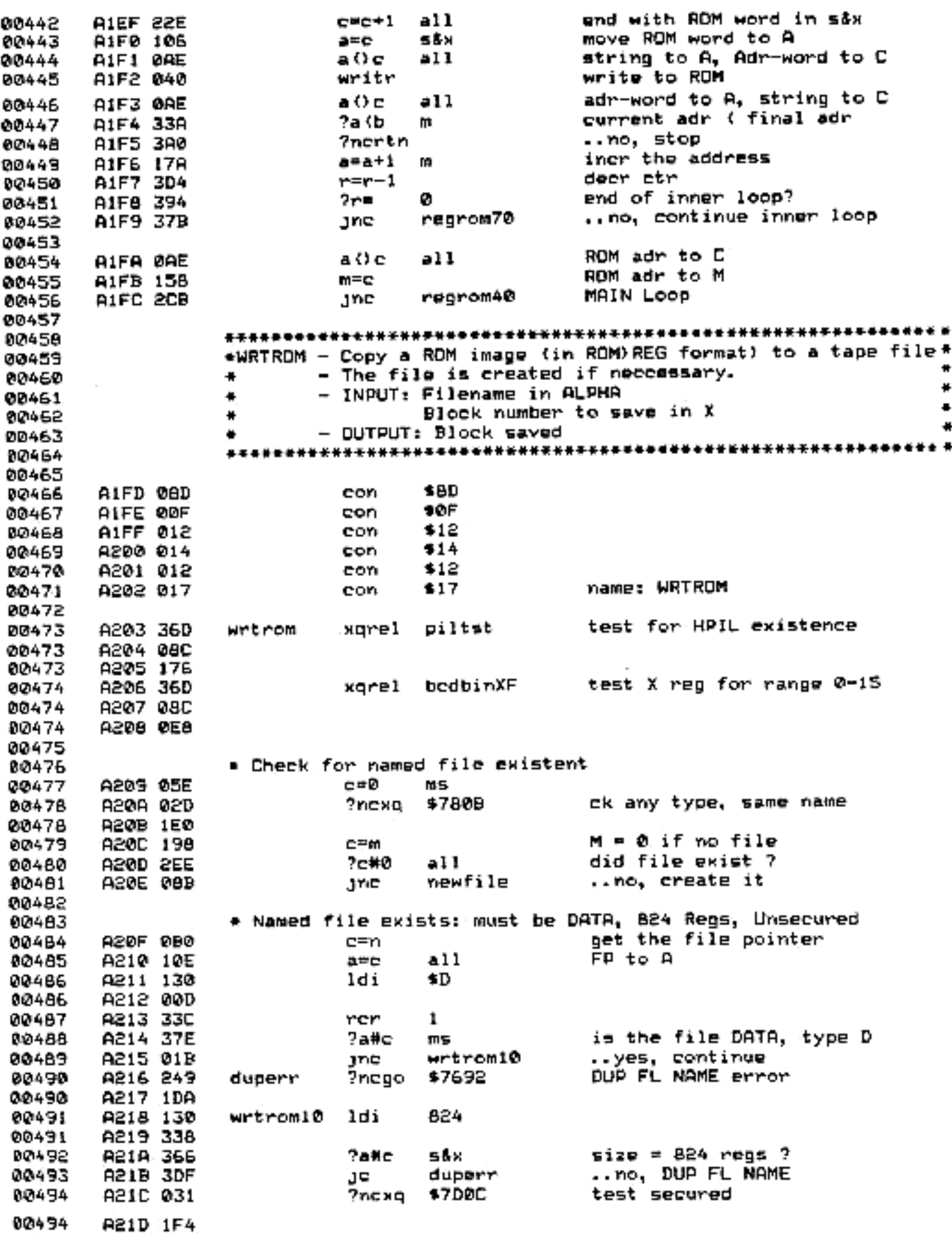

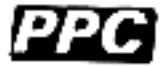

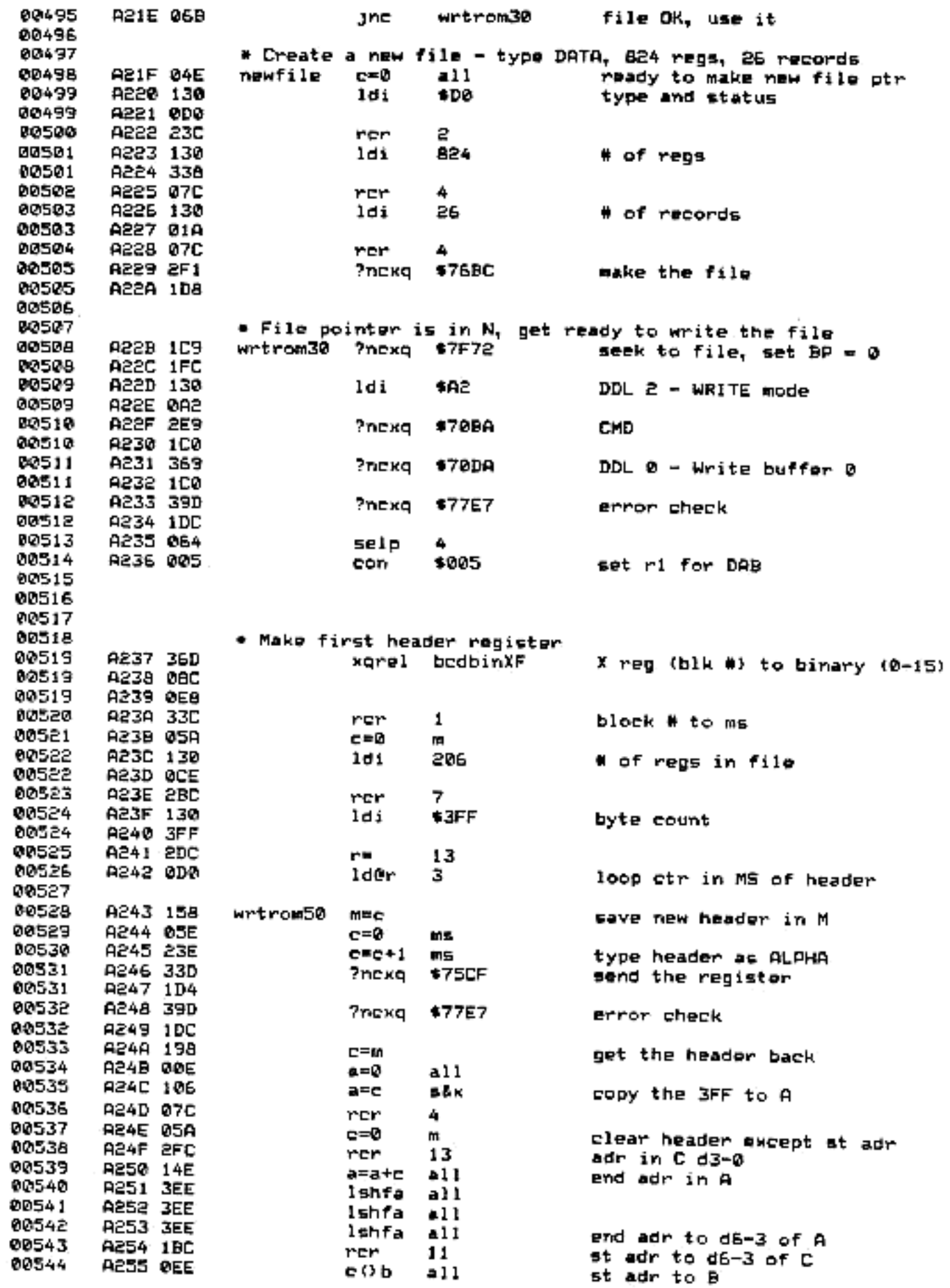

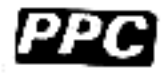

00545 A256 108 set f A A257 349 ROM) REG the 1k block 00546 wgrel rmrgguts A258 08C 00546 00546 A259 268 A2SA 198 80547 ⊏≕m get the header 00548 A25B 09C r= 5 pt to A2 digit (of A3-0) 00549 A25C 222 مچ  $c=c+1$ 00550 A25D 222 ē۳  $C = C + 1$ 80551 **USSE 555** c=c+1 e٣ A25F 222 00552 add \$400 to start adr  $C = C + 1$ Œ۳ 80553 A260 27E  $C = C - 1$ ms decrement loop ctr 00554 A261 313 Jne wrtrom50 nest ik block 00555 00556 \* Close the record and clean up 00557 A262 130 ldi. \$AB DDL 8 00557 A263 0A8 00558 A264 2E9 ?ncxo \$70BA CMD 00558 A265 1C0 00559 A266 2BD ?ncgo \$70AF UNL 00559 R267 1C2 00560 00561 00562 # This is the guts of ROM)REG and WRTROM 80563 80564 A268 06E rmrgguts a0b a11 00565 A269 09C  $r =$ 5 80566 A26A 0AE rmrg10 aoe a11 adr to C, str to A 00567 **A26B 3EE** lshra all 80568 **A26C 3EE** lshfa  $a11$ A 2 digits left 00569 A26D 330 fetch 00570 A26E 106 a≕c såx ROM word to A **A26F 0AE** 00571 a () c all strito C, adrito A A270 1E6 00572  $E = C + C$ 56× A271 IE6 00573  $C = C + C$ stx push word against end of str 00574 A272 1EE  $C = C + C$ all 00575 A273 1EE  $C = C + C$  $a11$ shift str to even digit 00576 A274 17A  $a=a+1$ m iner adr 00577 A275 3D4  $r = r - 1$ 80578 A276 394 ?r≖ ο. end of loop ? 00579 A277 39B rmrgi0 jne .. no, continue looping 00580 **A278 3DE** rshfe  $211$ right justify atr in C 00581 A279 23E  $C=C+1$ ms type as ALPHA 00582 A27A 10C ?fset 8 RUM) REG or WRTROM ? 00583 A27B 03F Je rmrg20 ..do WRTROM 00584 A27C 1D8 00585 c O m str to M/reg adr to C 00586 A27D 226 cec+1 5å× incr reg adr 00587 A27E 270 ramslet 80588 A27F 1D8 e O m str to C/reg adr to M 00589 A280 2F0 writd write the register 00590 A281 053 jne rmrg30 skip past WRTROM section 00591 00592 A282 @AE rmrg20 a O c al 1 str to A, adr to C 00593 A283 070 n≔c save adr in N 00594 A284 0AE さいど all str to C 00595 A285 33D ?nexq \$75CF send to PIL 00595 A206 1D4 00596 A287 39D ?nexg \$77E7 error check 00596 A288 1DC 00597 A289 080 口当れ get adr back 0059A A28A 10E  $a = c$ 21 I adr to A 80599 00600 A289 06E rmrg30 aob  $211$ swap start/end adr 00601 A28C 33A 7a (b m EEEE ( BRBB ? 80502 A28D 2DB Jne. rmrgguts

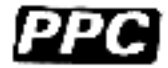

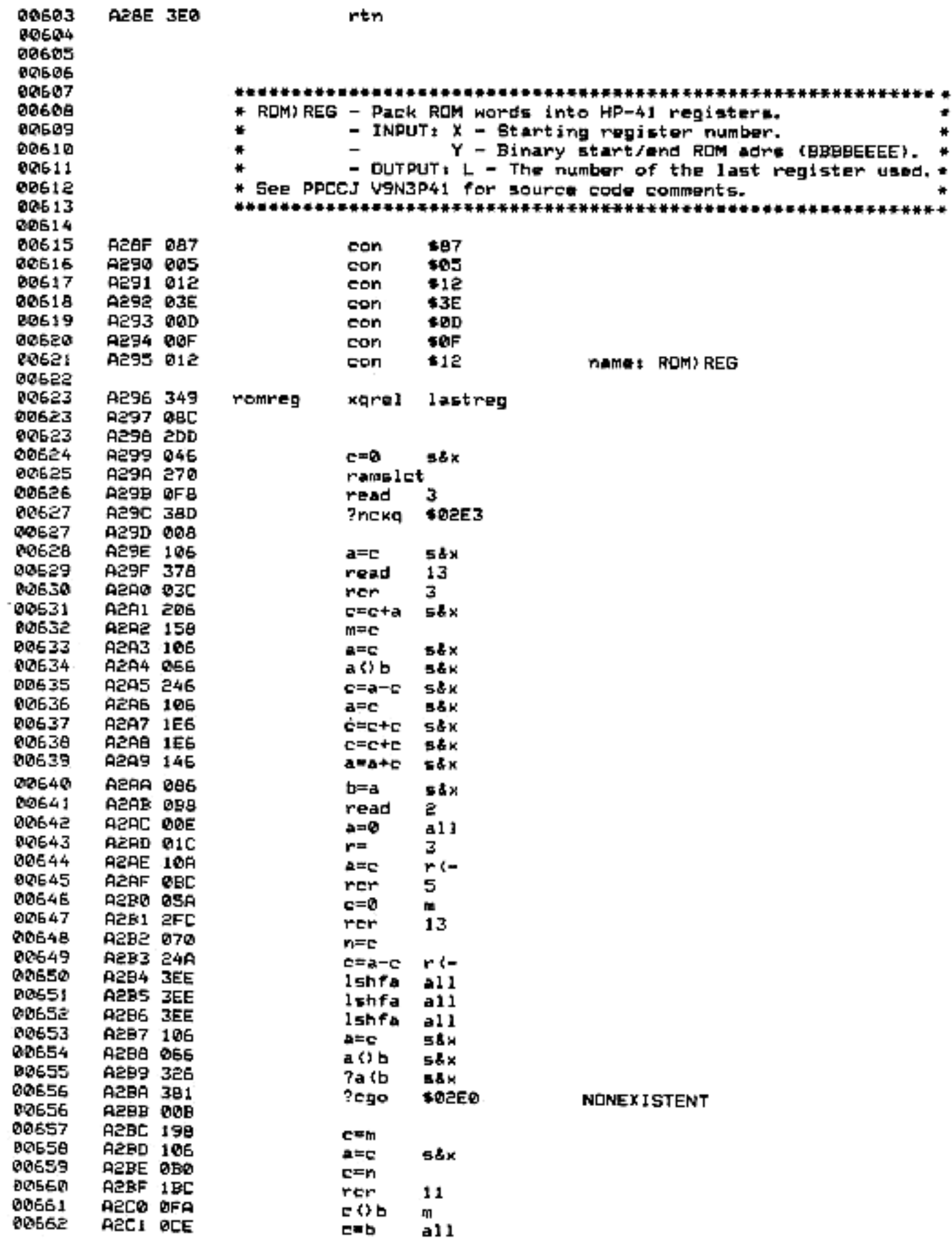

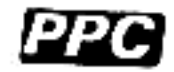

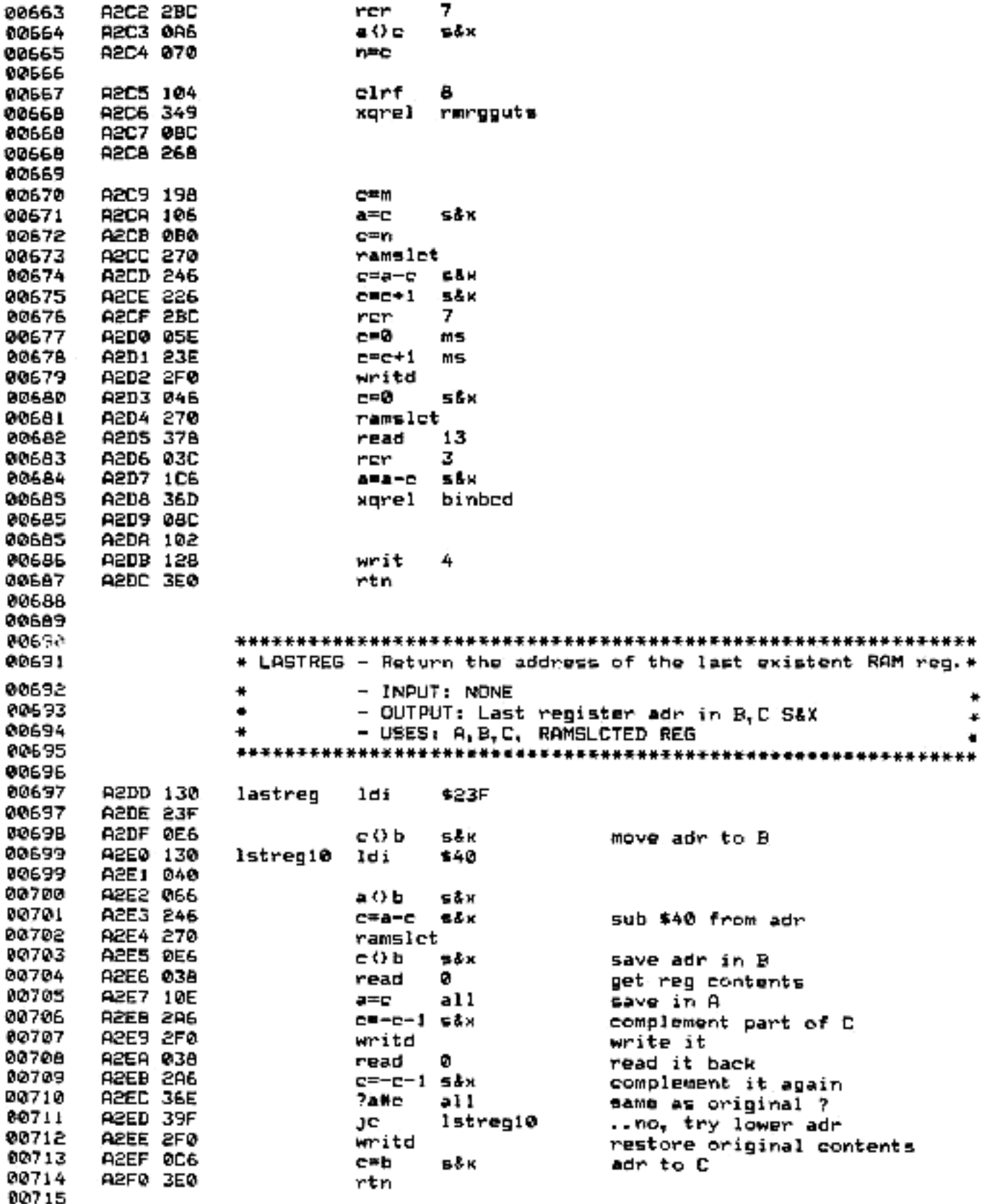

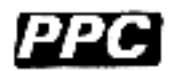

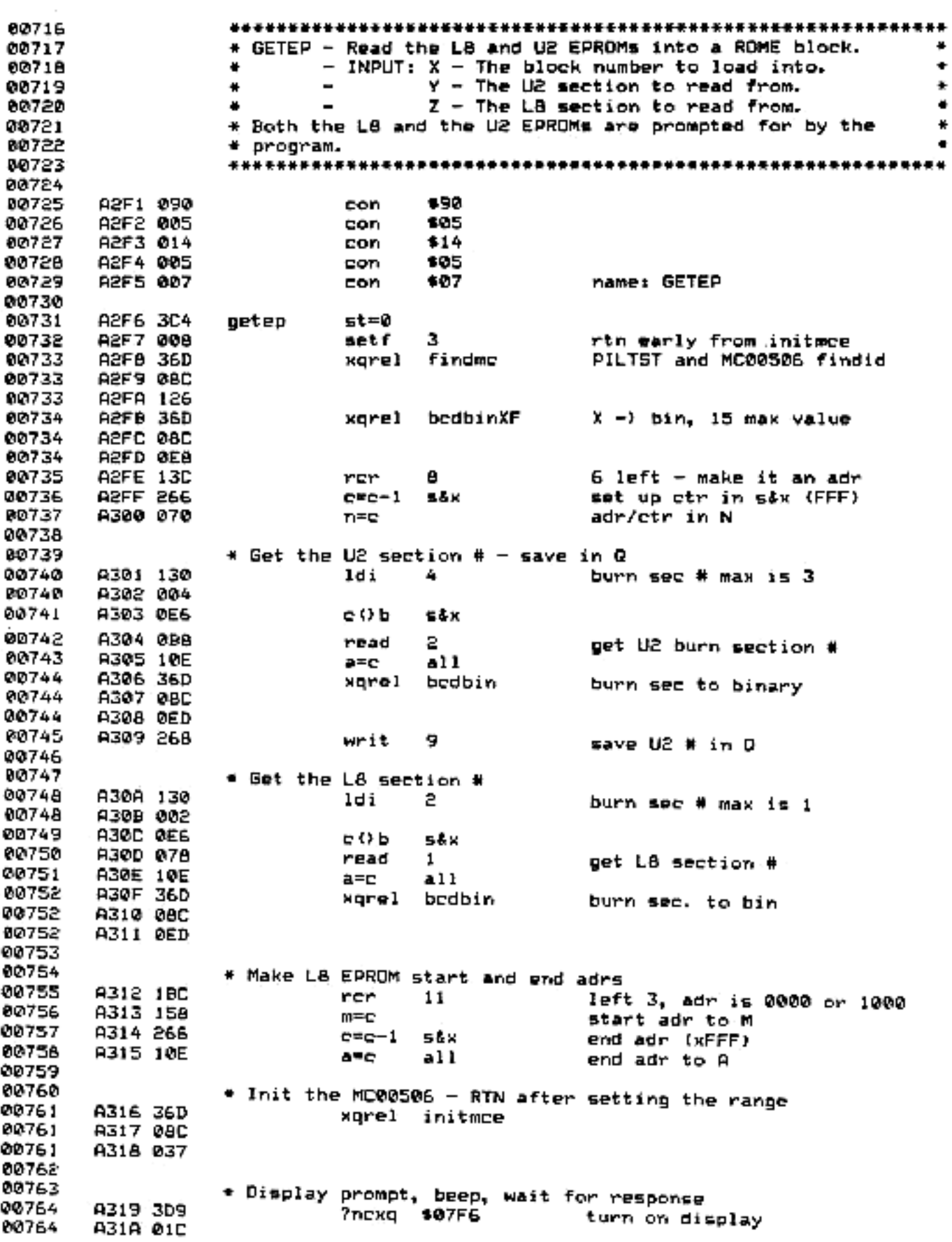

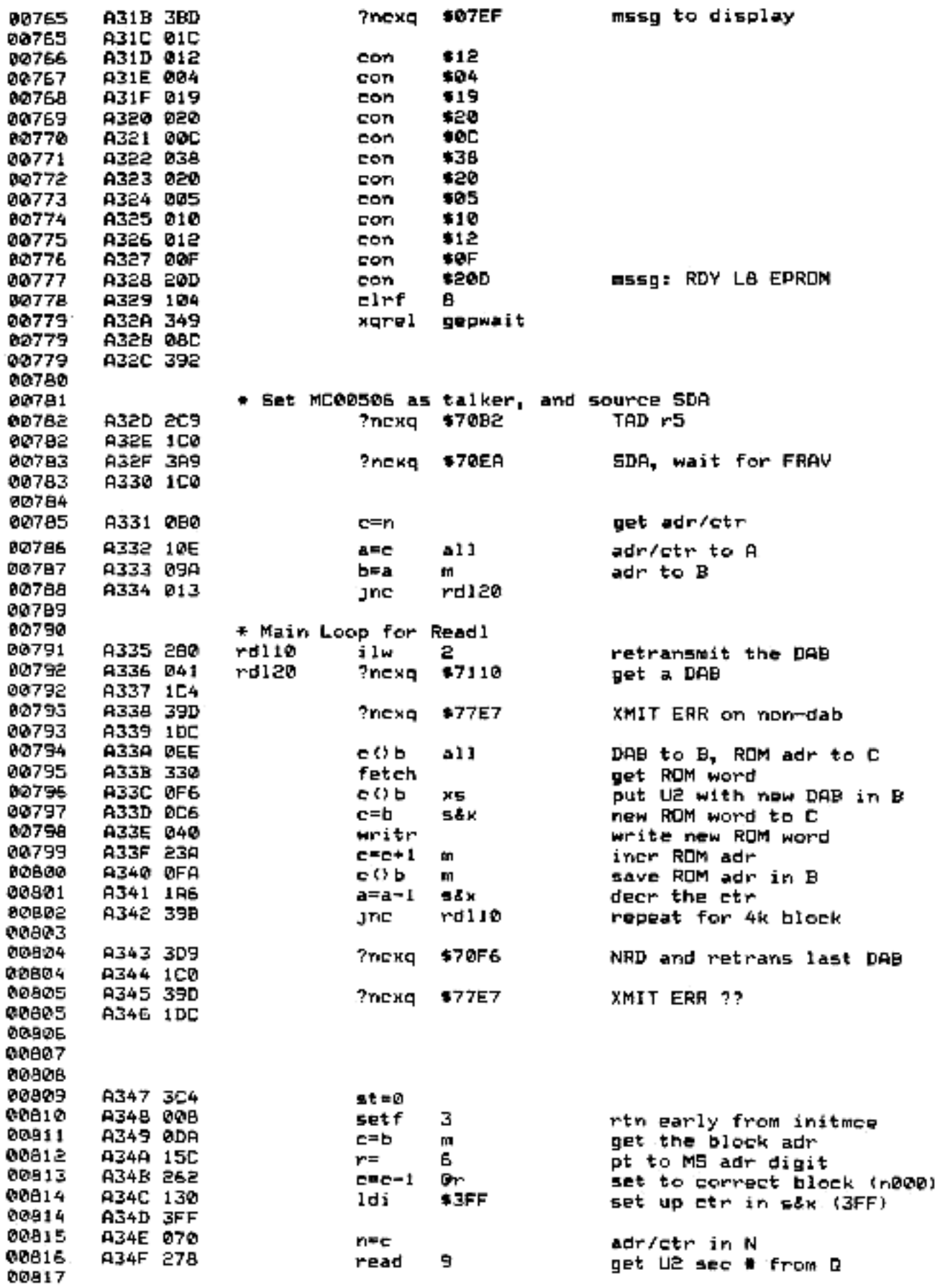

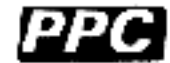

\* Make EPROM start and end adrs **DD818** A350 1E6 s∔x 00819 c=c+c 80820 A351 1E6  $C^a C^b C$ n Lu  $0, 1, 2, 3 \rightarrow 0, 4, 8, C$ A352 37C 00B21 rer 12 left 2, adr is 0000 to 0000 35608 A353 158 start adr to M 하느디 A354 10E adr to A **DDB83** A11 **ARC** A355 130 \$3FF 00824 ldi 00824 A356 3FF A357 146 00025  $end = start + 3FF$ a=a+c s&x 00826 80827 \* Init the MC00506 - RTN after setting the range 89828 A358 36D xgrel initmce 80828 A359 08C A35A 037 00B28 80829 00830 . Display prompt, beep, wait for key A35B 3D9 ?nexq \$07F6 00531 enable display A35C 01C 80831 A35D 3BD 80832 7nekg \$07EF chars to disp 00832 A35E 01C 00833 A35F 012  $*12$ con A360 004 00834 \$04 con 00835 A361 019 \$19 con A362 020 00936 \$20 con 00837 A363 015 :15 con 00938 A364 032 \$32 con A365 020 00839 \$20 con 60840 A365 005 con 605 A367 010 00841 con \$10 80842 A368 012 con \$12 00B43 A369 00F con ŧØF 00844 A36A 20D **\$20D** con. mssq: RDY U2 EPROM 00845 A36B 108 setf a A36C 349 00845 xqre] gepwait **00846** A36D 08C 80845 A36E 392 **00847** 80848 \* Set MC00506 as talker, and mource SDA 00849 A36F 2C9 ?nexg \$70B2 TAD r5 A370 1C0<br>A371 3A9 80849 80850 ?пекд #70ЕА SDA, wait for FRAV 00850 A372 LC0 00651 00652 A373 0B0 c=n get adr/ctr A374 10E 00853 a=c al l adr/ctr to A 00854 A375 09A b=a 10 adr to B 00855 A376 013 rdu20 Jnc 00856 00857 \* Main loop for Readu **ODB58** A377 280 rdu10 11w 2. retransmit the DAB A378 041 00059 rdu20. **Znekq** \$7110 get a Loop DAB 00859 A379 1C4 A37A 39D 00860 ?nexq **#77E7** XMIT ERR on non-dab 4379 1DC<br>4370 370<br>4370 050 00860 80861 ren. 18 byte left 2 digits 00862 r=. 4 loop etr 00863 A37E ØEE rdu30 еΩь -11 adr to C A37F 330 00864 fetch get current ROM word A380 0D6 80865 c=b get u2 bits кs 00866 A381 040 writr write new ROM word 80867 A382 23A **CMC+1** incr adr m 00868 A383 ØEE そひも  $-11$ pkd u2 bits to C/adr to B 00869 A384 IEE e=e+e a11 00870 A385 1EE  $c = c + c$  all

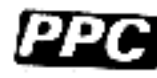

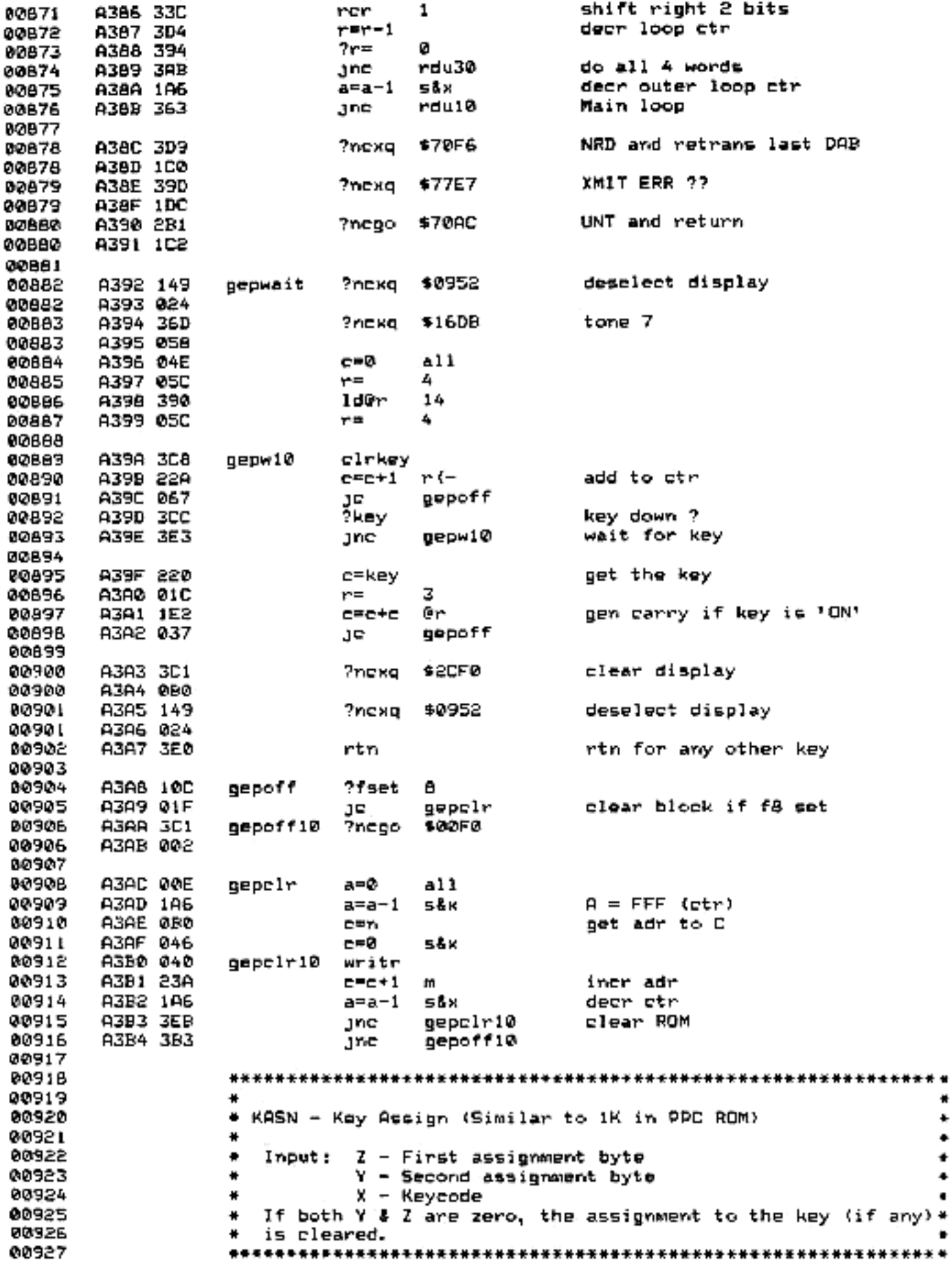

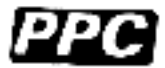

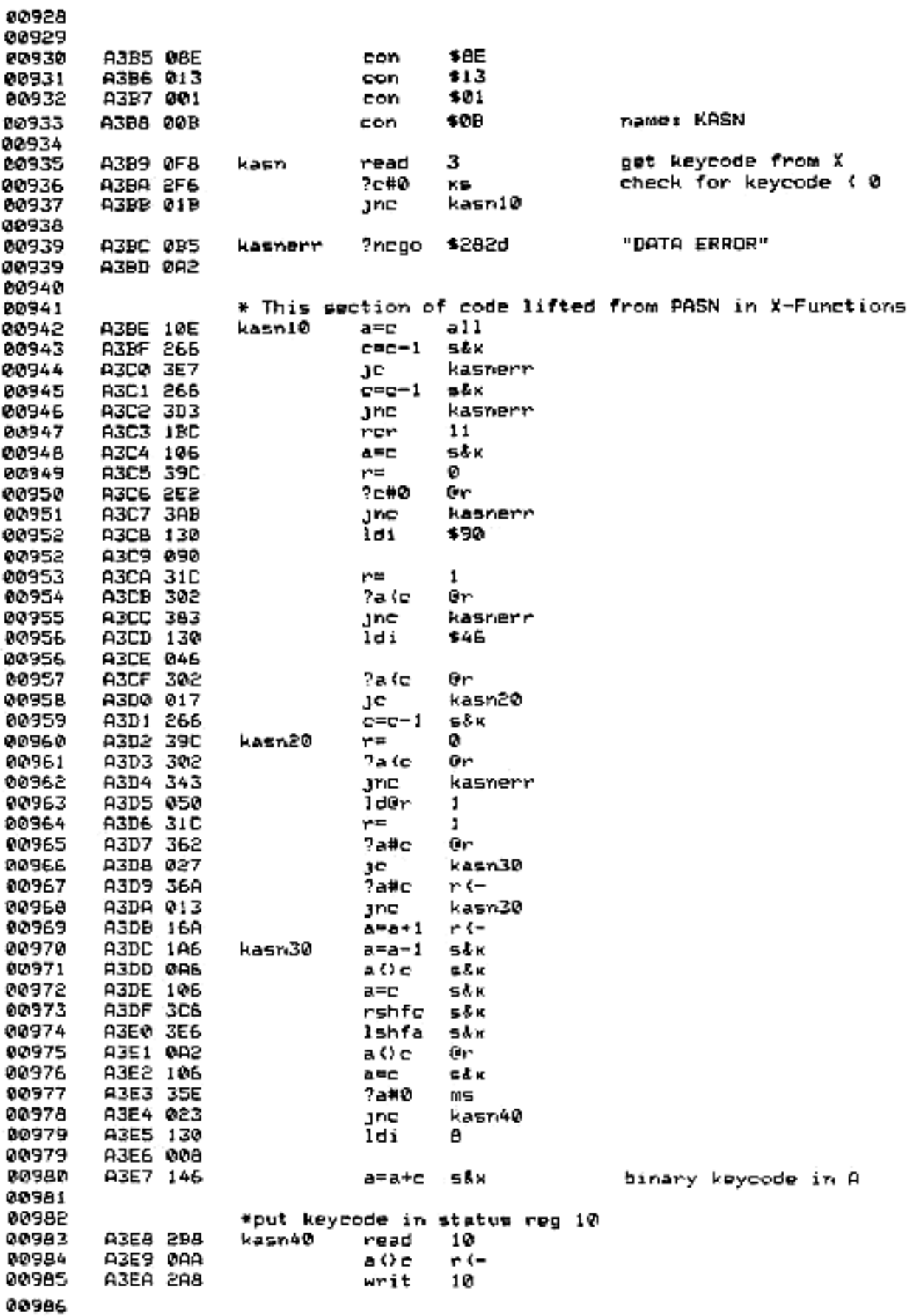

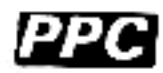

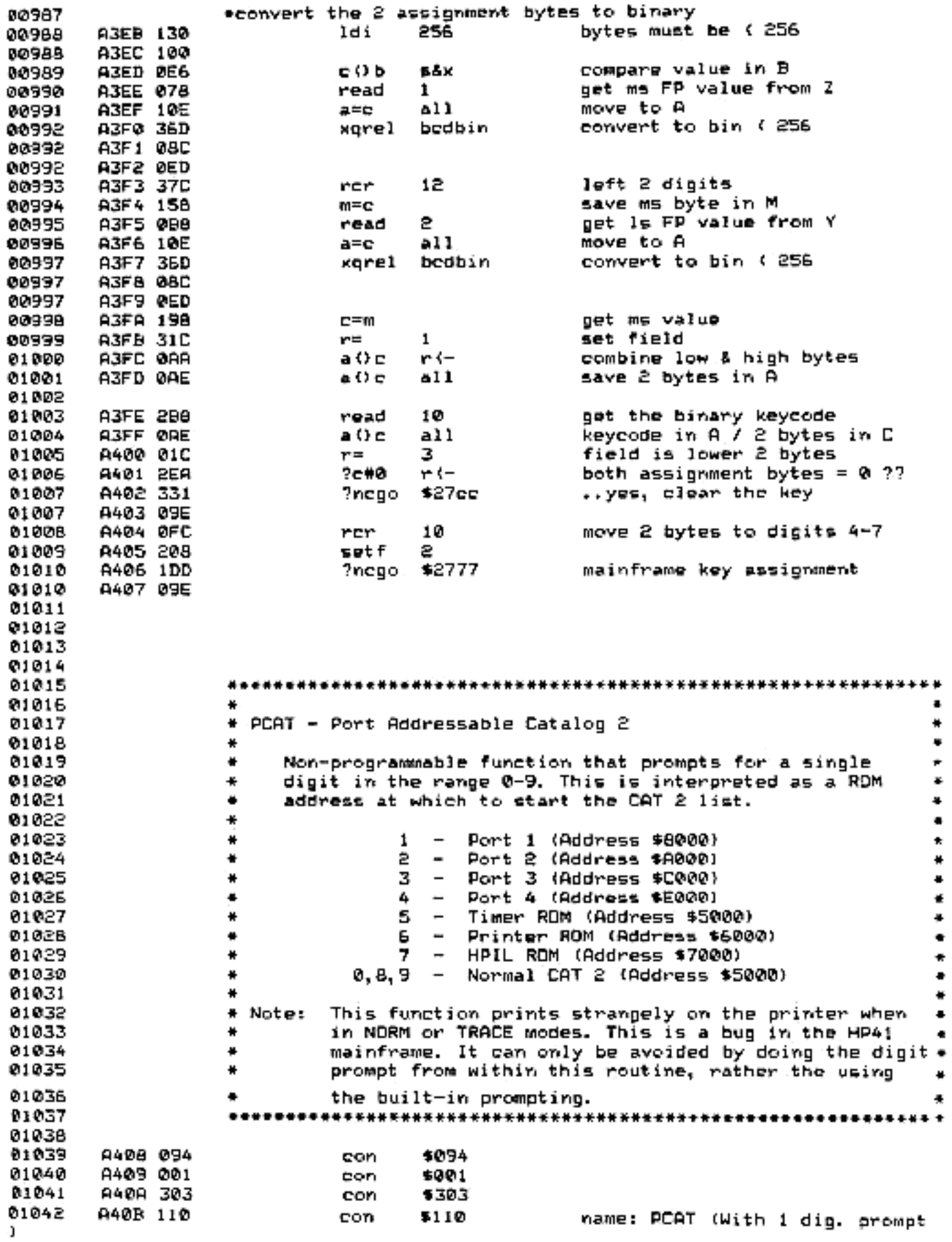

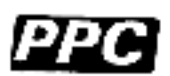

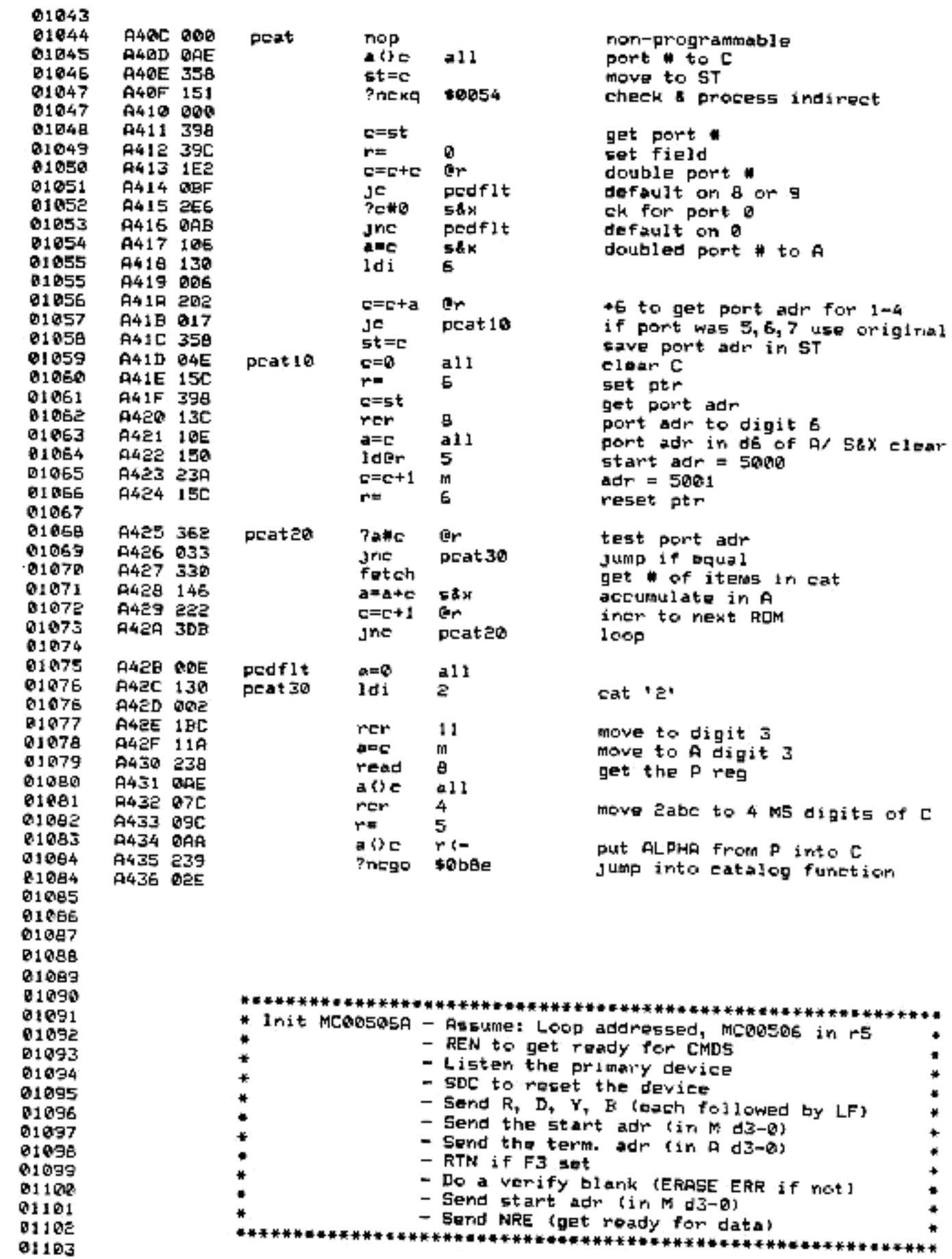

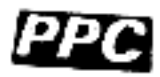

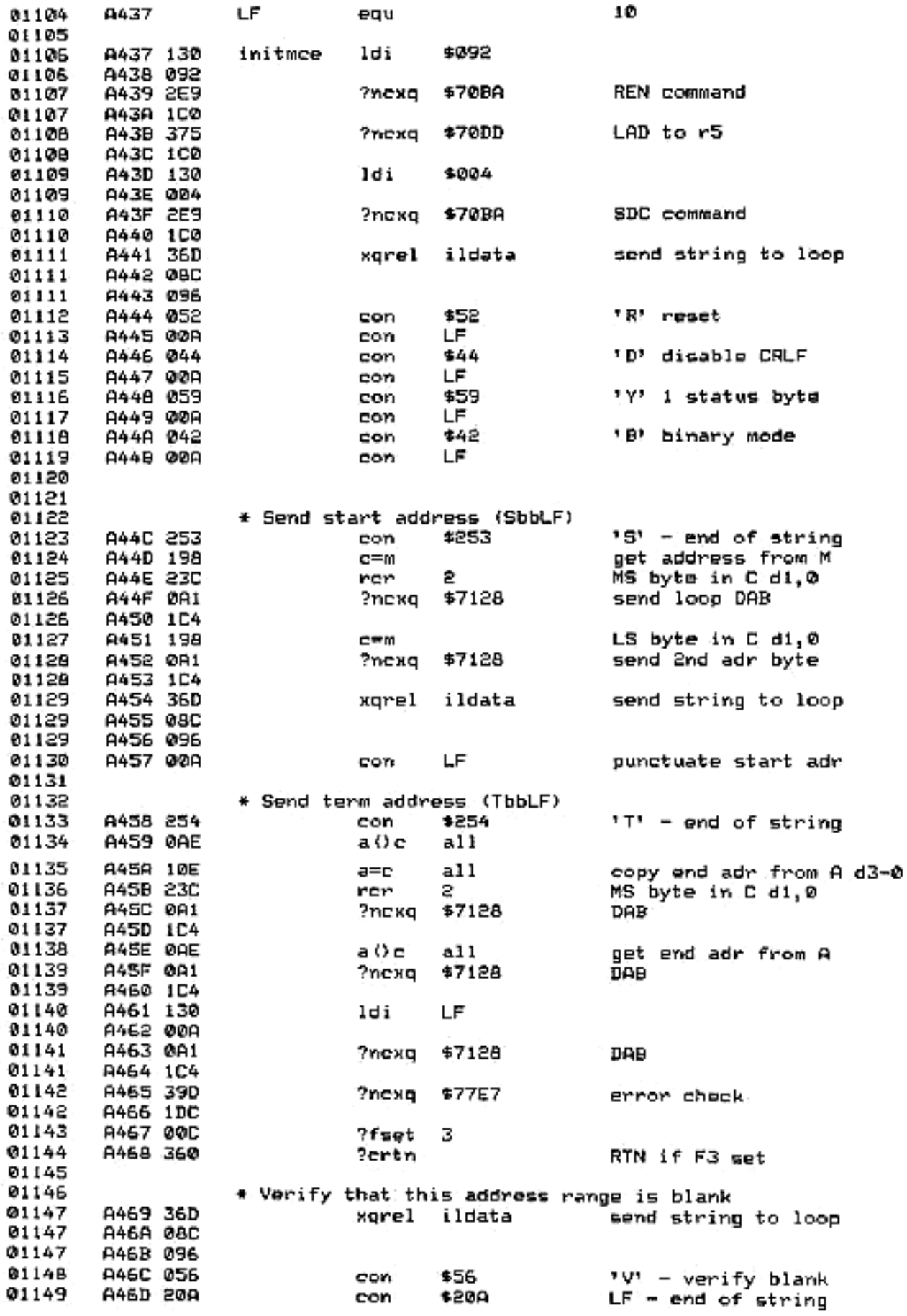

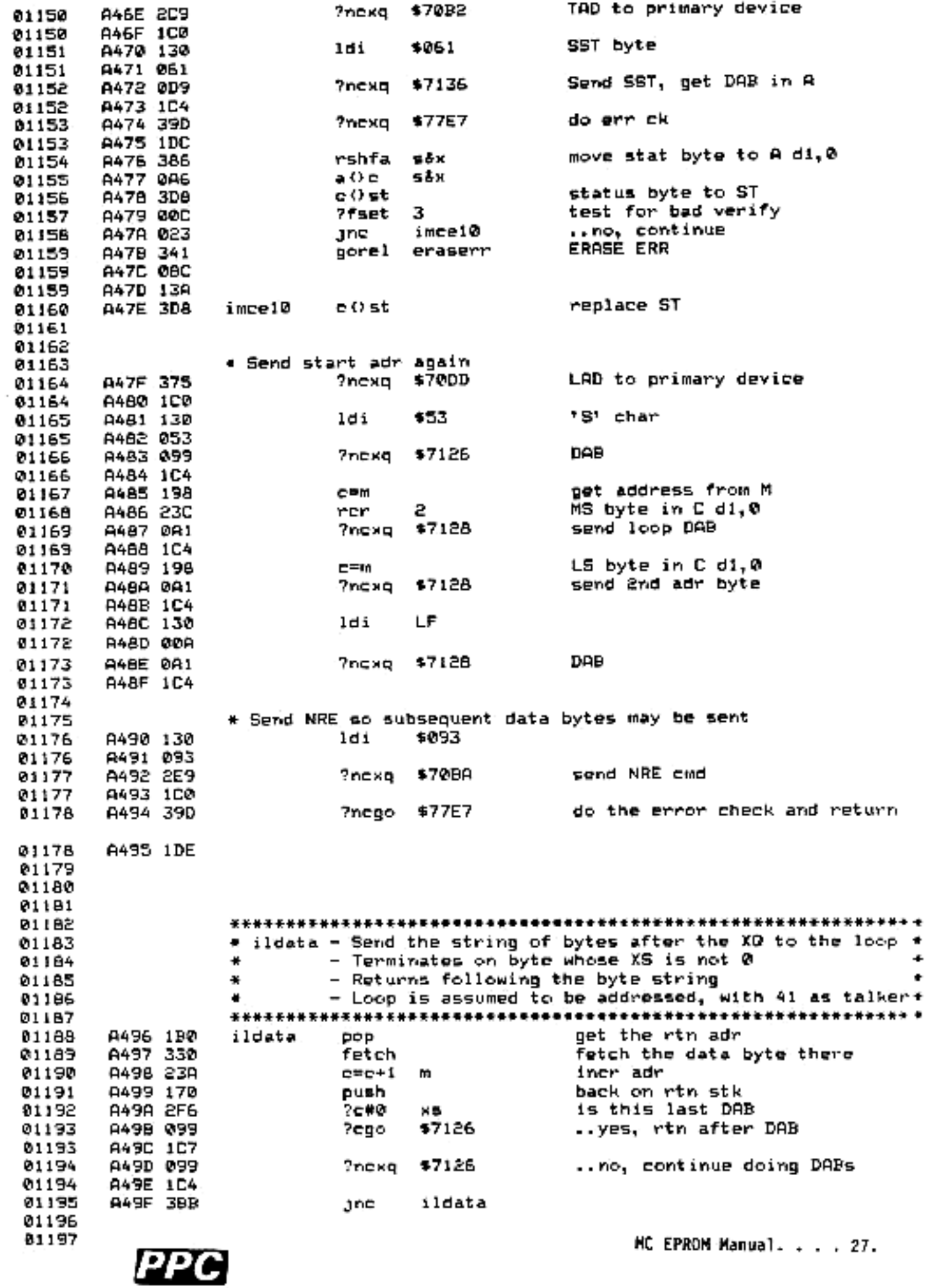

![](_page_31_Picture_12.jpeg)

![](_page_31_Picture_2.jpeg)

A4C9 2D4 01256  $2r =$ 13 A4CA 3CB 01257 disp20 Jnc. 01258 A4CB 068 write upper 4 bits writ 1 01259 01260 \* Read lower 4 digits and reverse them 01261 A4CC 038 read ø **A4CD 37C** left 2 81262 ren 12 01263 **AACE 35C** r= 12 loop counter 01264 A4CF 11E disp50  $\mathbf{a} = c$ transfer the char 動意 01265 A4D0 38E rshfa a11 01266 **A4D1 2FC** ren 13  $C$  left  $1$ 01267 A4D2 3D4  $r=r-1$ 01268 A4D3 394  $2r =$ ø 01269 A4D4 3DB .jnc disp50 01270 81271 # add hex adr to right 4 chars of display (lower 4 bits) 01272 A4D5 198  $C = M$ get adm 01273 **A4D6 07C** ٠ rer adr to d13-10 01274 A4D7 0RE a () c adr to A, dsp str to C a11 A4D8 ØBC 01275 5 rer position dsp str 01276 A4D9 2DC 竹英 13 01277 01278 A4DA 322 7a (b disp60 G۳ digit ( \$A? 01279 A4DB 01F ..yes, branch disp70 J⊏ **A4DC 182** 01280 a=a-b 0r ..no, subtract 9 01281 A4DD 162 a=a+1 er AADE 0A2 01282 disp70 a O c C۳ adr char to disp **A4DF 3AE** 01283 rshfb all move the \$A down **A4E0 3D4** 01284 r=r-1 01285 **A4E1 254** ?r= 9 process digits 13-10 81285 **A4E2 3C3** ეne disp60 01287 A4E3 ØFC rer 10 01288 A4E4 028 writ Ø write lower 4 bits to dis 01599 A4E5 149 ?ncxq \$0952 deselect the display 01289 A4E6 024 A4E7 3E0 01290 rtn 01291 01292 01293 \*BCDBIN - Decimal to Binary conversion ٠ 01234 \*  $=$  INPUT:  $A - FP$  number to convert ¥ 01295 ۰ B - Maximum number to convert in S&X 01296 ۰  $\overline{\phantom{a}}$ OUTPUT: Binary in A & C S&X 01297 ٠ A&C are zero except the binary in S&X ÷ 01298 ٠ - USES; A, C, B S&X, F& 01299 \* Tests for ALPHA DATA, and DATA ERROR on values greater than \* 01300 + 999 decimal or the number in B. 01301 \* BCDBINX does the conversion on the X reg (rather than A). ٠ 01302 \* BCDBINXF does the conversion on X with limit of 15 (OKF). 01303 01304 81305 A4E8 130 bedbinXF ldi 16 max value is iS A4E9 010 01305 81305 A4EA OE6 こひち 5êx 01307 01308 A4EB OFB bedbinX read з get the X register 01309 **A4EC 10E**  $a = c$ al 1 01310 01311 AAED ORE bedbin a O ci FP to C e 11 01312 **A4EE 361** ?nexo \$14D8 ALPHA DATA check **A4EF 050** 01312 01313 A4F0 26D sethek 01314 A4F1 10E a=c al 1 01315 A4F2 356 7640 ЖS is XP negative

![](_page_32_Picture_1.jpeg)

![](_page_33_Picture_6.jpeg)

![](_page_33_Picture_2.jpeg)

![](_page_34_Picture_12.jpeg)

![](_page_34_Picture_1.jpeg)

 $\sim$ 

![](_page_35_Picture_6.jpeg)

<u> 1220 </u>

![](_page_36_Picture_8.jpeg)

![](_page_36_Picture_1.jpeg)